## SAP ABAP table /GRCPI/GRIA\_INFOFIELD {Info type field details}

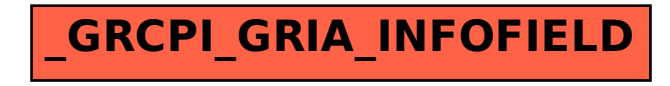